# Examen de Introducción a la Econometría (LECO).

Departamento de Economía Cuantitativa. Universidad Complutense de Madrid. 13 de junio de 2012. Duración: 2 horas.

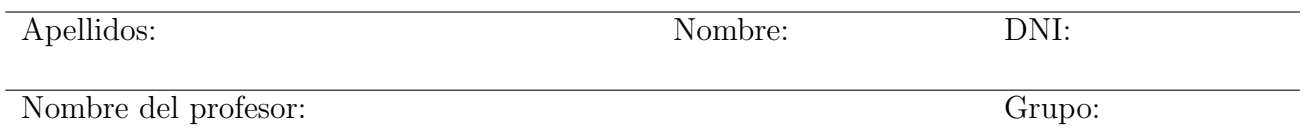

No desgrape las hojas de este cuadernillo. El examen está compuesto por diez preguntas tipo test y diez cuestiones cortas. Responda a las preguntas tipo test en la plantilla de esta página. Las cuestiones tipo test suman tres puntos si la respuesta es correcta, restan un punto si es incorrecta y cero puntos si se deja en blanco. Debe obtener al menos 2 puntos sobre 5 en cada parte para poder optar al aprobado.

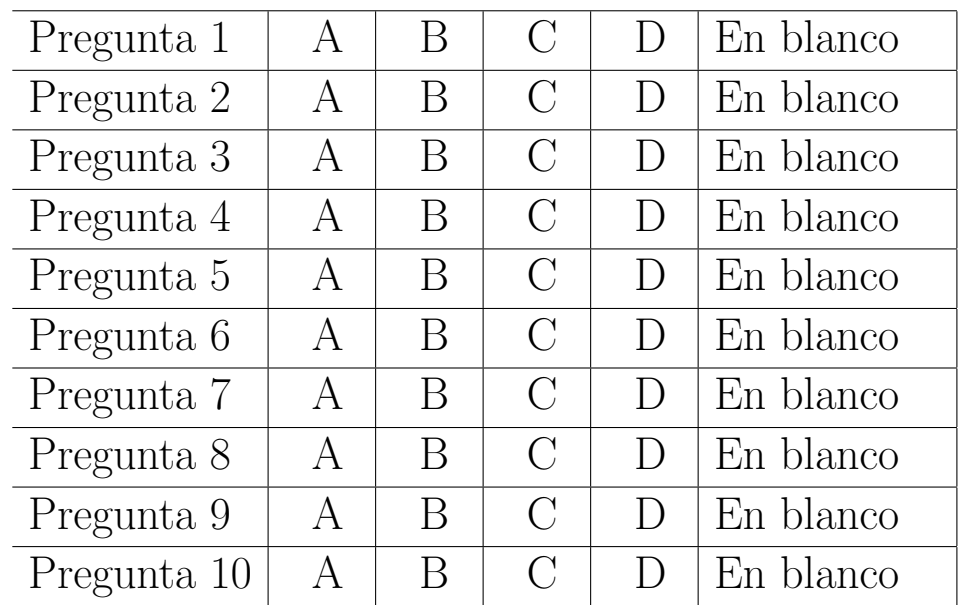

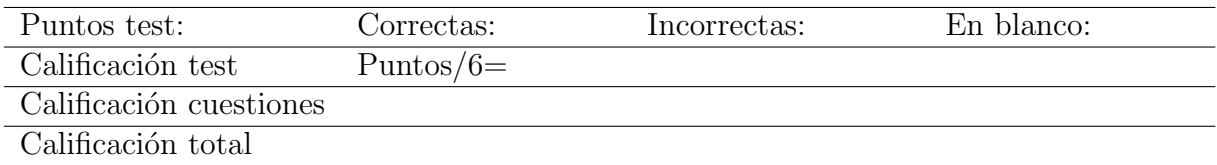

### Preguntas test

Enunciado para las cuatro preguntas siguientes. Sea una variable aleatoria  $X \sim \mathcal{P}(\lambda)$ . Se desea contrastar  $H_0$ :  $\lambda = 1$  frente a una alternativa  $H_1$ :  $\lambda > 1$  y la mejor región crítica para el contraste es  $\{\sum_{i=1}^{n} X_i \ge k\}$ , donde  $X_i$  son los elementos de una muestra aleatoria simple tamaño  $n = 3$ . [NOTA: La función de cuantía de la distribución de Poisson es  $P(X = x) = e^{-\lambda} \lambda^x / x!$ .

**Pregunta 1.** El valor crítico k para una significación aproximada del 5% es:

- A) 6.
- B) 7.  $Pr[\sum X_i \ge 7 | \sum X_i \sim \mathcal{P}(3)] = 1 Pr[\sum X_i \le 6 | \sum X_i \sim \mathcal{P}(3)] = 0,0335 \simeq 0,05$
- C) 8.
- D) 9.

**Pregunta 2.** Suponga que la hipótesis alternativa es  $H_1$  :  $\lambda = 2$ . ¿Cuánto sería la potencia del contraste?

- A) 0,1528.
- B) 0,2560.
- C) 0,3937.  $w = Pr[\sum X_i \ge 7 | \sum X_i \sim \mathcal{P}(6)] = 1 Pr[\sum X_i \le 6 | \sum X_i \sim \mathcal{P}(6)]$
- D) 0,5543.

**Pregunta 3.** Suponga ahora que la hipótesis alternativa es  $H_1$  :  $\lambda = 3$ . La potencia en este caso, comparado con la pregunta anterior:

- A) Es mayor. Cuanto más alejada se encuentra la hipótesis alternativa de la nula, a igual significación, será más probable rechazar la nula cuando es falsa.
- B) Es menor.
- C) Es igual.
- D) Habría que calcularla para poder responder.

**Pregunta 4.** Si al extraer la muestra resulta que  $\sum_{i=1}^{3} X_i = 5$ , ¿cuánto es el p-valor del contraste?

- A) 0,3528.
- B) 0,1847.  $Pr[\sum X_i \ge 5|\sum X_i \sim \mathcal{P}(3)]=1-Pr[\sum X_i \le 4|\sum X_i \sim \mathcal{P}(3)],$  lo que nos llevaría a no rechazar la nula.
- C) 0,0839.
- D) 0,0335.

Enunciado para las tres preguntas siguientes. La siguiente tabla recoge la evolución de los precios (P) y cantidades demandadas (Q) de dos bienes (A y B) desde 2003 hasta 2006.

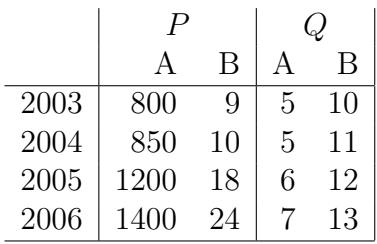

Pregunta 5. El índice simple de precios del bien A en 2005 con base en 2003 es:

- A) 141.18 %.
- B) 150.00 %.  $I_{2005/2003}^{A} = \frac{p_{2005}^{A}}{p_{2003}^{A}} = \frac{1200}{800}$ .
- C) 164.71 %.
- D)  $200.00\%$ .

Pregunta 6. El índice de precios de Laspeyres para 2005 con base 2003 es:

- A) 120.00 %.
- B) 142.80 %.

C) 151.10 %. 
$$
L_{2005/2003} = \frac{\sum_{i} p_{2005}^{i} q_{2003}^{i}}{\sum_{i} p_{2003}^{i} q_{2003}^{i}} = \frac{1200.5 + 18.10}{800.5 + 9.10}
$$
.

D) 181.32 %.

Pregunta 7. Utilizando el índice de Laspeyres de precios, la inflación en 2005 respecto a 2004 es:

A) 70.09 %.

B) 42.07 %. 
$$
\pi_{2005/2004} = \frac{L_{2005/2003} - L_{2004/2003}}{L_{2004/2003}} = \frac{1,5110 - 1,0636}{1,0636}
$$
.

- C)  $12.57\%$ .
- D) 8.32 %.

Enunciado para las tres preguntas siguientes. Sea la función de densidad continua,  $f_{XY}(x, y) = k$ , en el soporte  $0 < y < 1 - x < 1$ .

Pregunta 8. El soporte de la función de densidad es el triángulo de vértices:

- A)  $(0,0)$ ,  $(1,0)$ ,  $(1,1)$ .
- B) (0,0), (1,0), (0,1). Además, dada la forma de  $f_{XY}(x, y)$  es trivial obtener que  $k = 2$ .
- C)  $(0,1)$ ,  $(1,0)$ ,  $(1,1)$ .
- D)  $(0,0)$ ,  $(0,1)$ ,  $(1,1)$ .

**Pregunta 9.** La  $E(X)$  es:

- A) 1/6.
- B)  $1/3. E(X) = \int_0^1 x f_1(x) dx = \int_0^1 x \int_0^{1-x} f_{XY}(x, y) dy dx = \int_0^1 x 2[y]_0^{1-x} dx = 2 \int_0^1 x (1-x) dx =$  $2\left(\frac{1}{2} - \frac{1}{3}\right)$  $(\frac{1}{3}) = \frac{1}{3}$  $\frac{1}{3}$ .
- C) 1/2.
- D) 2/3.

**Pregunta 10**. La  $P[X < 0,1; Y > 0,8]$  es:

- A) 0,01.
- B) 0,02.
- C)  $0,03$ . El soporte de la probabilidad pedida es el trapecio rectángulo de vértices  $(0, 0.8)$ ,  $(0.1, 0.8)$ , (0,1) y (0.1, 0.9). La probabilidad resulta:  $\int_0^{0,1} \int_{0,8}^{1-x} 2 \, dy \, dx = \int_0^{0,1} 2(0,2-x) \, dx = [0,4x]_0^{0,1}$  $[x^2]_0^{0,1} = 0,03.$
- D) 0,04.

#### Cuestiones cortas

Enunciado para las tres cuestiones siguientes. Suponga que durante 100 días medimos la rentabilidad de dos fondos de inversión tecnológicos ofrecidos por dos entidades financieras distintas, la entidad A y la entidad B. Se definen seis intervalos de rentabilidades y en la siguente tabla figura el n´umero de d´ıas que cada fondo ha arrojado una determinanda rentabilidad.

|         | $-3,-2$ | $(-2,-1]$ | $(-1,0]$ | (0,1] | $\Theta$ |  |
|---------|---------|-----------|----------|-------|----------|--|
| Fondo A |         |           |          |       |          |  |
| Fondo B |         |           |          | 13    |          |  |

**Cuestión 1.**  $(0.5 \text{ pt})$  Dibuje los gráficos de barras correspondientes a ambos fondos y comente sus principales similitudes y diferencias.

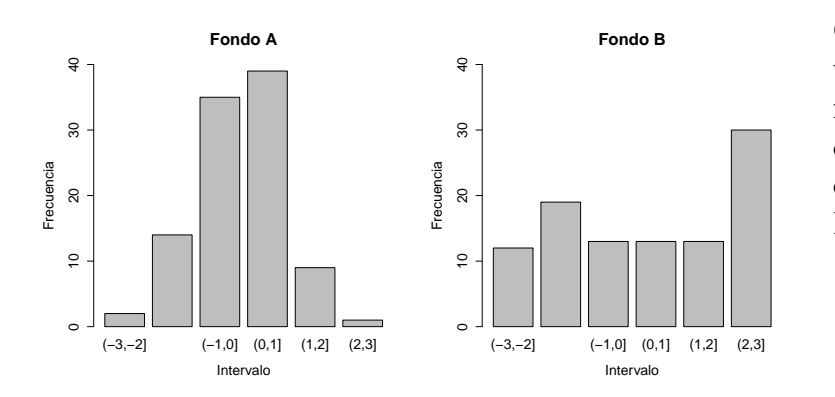

Como se puede apreciar, ambas muestran un comportamiento aproximadamentes simétrico, si bien las rentabilidades del Fondo A se encuentran más concentradas alrededor de 0 que las del Fondo B, claramente más dispersas.

Cuestión 2. (0.5 pt) Realice un contraste Chi-cuadrado para decidir si los rendimientos del Fondo A se ajustan a una distribución normal con esperanza cero y varianza uno.

La frecuencia esperada para un intervalo cualquiera, j, con límites  $a_j$  y  $b_j$  es:  $e_j = nP(a_j \lt \mathbb{R})$  $X \le b_j | X \sim N(0, 1) = n [\Phi(b_j) - \Phi(a_j)],$  donde  $\Phi(\cdot)$  denota la función de distribución de la normal estándar, tabulada al final del examen. Así, las frecuencias observadas y esperadas para el contraste son:

|                                                     | $(-3,-2)$ $(-2,-1)$ $(-1,0)$ $(0,1)$ $(1,2)$ $(2,3)$ |  |  |
|-----------------------------------------------------|------------------------------------------------------|--|--|
| Observadas $(n_i)$ 2.00 14.00 35.00 39.00 9.00 1.00 |                                                      |  |  |
| Esperadas $(e_i)$ 2.14 13.59 34.13 34.13 13.59 2.14 |                                                      |  |  |

El estadístico de contraste resulta:

$$
Q = \sum_{j=1}^{6} \frac{(n_j - e_j)^2}{e_j} = \frac{(2 - 2.14)^2}{2.14} + \frac{(14 - 13.59)^2}{13.59} + \dots + \frac{(1 - 2.14)^2}{2.14} = 2.8948.
$$

El p-valor del contraste es  $P(\chi^2_5 \geq 2,8948) = 0,7162$ , pero con las tablas disponibles, lo más que se puede decir es que el p-valor será superior a 0,7, dado que  $P(\chi^2_5 \ge 2,8948) > P(\chi^2_5 \ge 2,9999) = 0,7$ , por lo que no se puede rechazar la nula de normalidad de las rentabilidades del Fondo A.

**Cuestión 3.** (0.5 pt) Realice un contraste de Kolmogorov-Smirnov de igualdad de distribución. ¿Se puede concluir que ambos fondos tienen igual distribución de rentabilidad en el período considerado?

Para realizar el contraste K-S necesitamos calcular las distribuciones empíricas de los dos fondos de inversión, que no son más que las frecuencias relativas acumuladas. Para evaluar las distribuciones empíricas seleccionamos los límites superiores de los intervalos que nos dan en la tabla de datos. El resultado es:

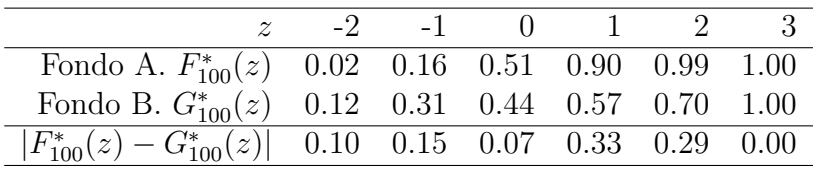

El estadístico de contraste resulta  $D_{100,100} = 0,33$ . El valor crítico aproximado para una significación del 5% es  $c_{0,05}^* = 1,22\sqrt{200/10000} = 0,1725$ , por lo que se rechaza la hipótesis nula de igual distribución de las rentabilidades de ambos fondos (y se llegaría a idéntica conclusión con una significación del  $1\%$ ).

**Cuestión 4.** (0.5 pt) La función generatriz de momentos de una variable aleatoria Gamma $(\alpha, \beta)$  $\Gamma(\alpha, \beta)$  es  $M(t) = \left(1 - \frac{t}{\beta}\right)$  $\left(\frac{t}{\beta}\right)^{-\alpha}$ , definida para  $t < \beta$ . Obtenga la esperanza y la varianza de la distribución.

Sabemos que  $E(X^r) = \frac{\partial^r M(t)}{\partial t^r}$ ∂t<sup>r</sup>  $\Big|_{t=0},$ así que aplicamos directamente el resultado para obtener los dos primeros momentos:

$$
E(X) = \frac{\partial M(t)}{\partial t}\Big|_{t=0} = -\alpha \left(1 - \frac{t}{\beta}\right)^{-\alpha - 1} \left(-\frac{1}{\beta}\right)\Big|_{t=0} = \frac{\alpha}{\beta} \left(1 - \frac{t}{\beta}\right)^{-(\alpha + 1)}\Big|_{t=0} = \frac{\alpha}{\beta},
$$
  

$$
E(X^2) = \frac{\partial^2 M(t)}{\partial t^2}\Big|_{t=0} = -(\alpha + 1)\frac{\alpha}{\beta} \left(1 - \frac{t}{\beta}\right)^{-\alpha - 2} \left(-\frac{1}{\beta}\right)\Big|_{t=0} = \frac{\alpha(\alpha + 1)}{\beta^2}.
$$

Para terminar, la varianza pedida es  $V(X) = E(X^2) - E(X)^2 = \frac{\alpha(\alpha+1)}{\beta^2} - \left(\frac{\alpha}{\beta}\right)^2$  $\left(\frac{\alpha}{\beta}\right)^2 = \frac{\alpha}{\beta^2}$  $\frac{\alpha}{\beta^2}$ .

**Cuestión 5.** (0.5 pt) Discuta la veracidad o falsedad de la siguiente afirmación: "Si se rechaza  $H_0$ con un nivel de significación  $\alpha = 0.05$  también se rechaza  $H_0$  con un nivel de significación  $\alpha = 0.10$ ".

Verdadero: la región crítica asociada al nivel de significación del 10 % contiene a la del 5 %; por lo tanto si el valor del estadístico para la muestra se encuentra en la región del 5%, entonces también se encuentra dentro de la región del crítica del 10 %.

Cuestión 6. (0.5 pt) Dado un nivel de significación  $\alpha$ , proponga la región crítica que crea más conveniente y detalle el **cálculo del valor crítico** para resolver el siguiente contraste:  $H_0: \sigma_X^2 = \sigma_Y^2, \ H_1$ :  $\sigma_X^2 \neq \sigma_Y^2$ . Suponga el mismo tamaño muestral, n, para X e Y, que son normales e independientes.

El estadístico para el contraste de igualdad de varianzas bajo normalidad es  $\frac{s_X^2/\sigma_X^2}{s_Y^2/\sigma_Y^2}$ . Particularizado en la hipótesis nula resulta  $F = \frac{s_X^2}{s_Y^2} \sim F_{n-1,n-1}$ . La mejor región crítica viene dada por  $\{F \le c_1\} \cup \{F \ge c_2\}$  $c_2$ , donde  $c_1$  y  $c_2$  son los valores críticos que cumplen  $P(F \le c_1) = \alpha/2$  y  $P(F \ge c_2) = \alpha/2$ .

Enunciado para las dos cuestiones siguientes. Sean X e Y variables aleatorias con distribucion conjunta normal con vector de esperanzas  $\mu =$  $\sqrt{0}$ 1 y matriz de varianzas-covarianzas  $\Sigma = \begin{pmatrix} 1 & 0.5 \\ 0.5 & 1 \end{pmatrix}$ . **Cuestión 7.** (0.5 pt) ¿Cuál es la probabilidad de que  $X + Y > 1$ ?

Llamando  $Z = X + Y$ , por las propiedades de la normal  $Z \sim N[E(X) + E(Y), V(X) + V(Y) +$  $2Cov(X, Y)$ , por lo que sustituyendo los datos resulta que  $Z \sim N(1, 3)$ .

$$
P(Z > 1|Z \sim N(1,3)) = P\left(\frac{Z-1}{\sqrt{3}} > \frac{1-1}{\sqrt{3}} \middle| \frac{Z-1}{\sqrt{3}} \sim N(0,1)\right) = 0.5.
$$

Cuestión 8. (0.5 pt) ¿Cuál es la  $P(Y > 1 | X = 1)$ ?

Necesitamos encontrar la distribución de la variable aleatoria  $W = (Y | X = 1)$ . Siguiendo las expresiones del formulario al final del examen:

$$
E(Y|X=x) = E(Y) - \frac{Cov(X,Y)}{V(X)}E(X) + \frac{Cov(X,Y)}{V(X)}x = 1 + 0,5x \qquad y \qquad E(Y|X=1) = 1,5.
$$
  

$$
V(Y|X=x) = V(Y)(1 - \rho_{XY}^2) = V(Y) \left[1 - \left(\frac{Cov(X,Y)}{\sqrt{V(X)V(Y)}}\right)^2\right] = 0,75.
$$
  
Asf,  $W = (Y|X=1) \sim N(1,5, 0,75), y P(W>1) = P[W^* > -0,5/\sqrt{0,75} | W^* \sim N(0,1)] = 0,7181.$ 

**Cuestión 9.** (0.5 pt) Sea una población X que se distribuye  $N(\mu, 1)$ . Se desea contrastar  $H_0: \mu = 5$ frente a  $H_1: \mu < 5$ . Se dispone de una muestra aleatoria simple de tamaño  $n = 16$ , con  $\bar{x} = 5.5$ . Defina con precisión y calcule el p-valor del contraste.

El estadístico de contraste es  $\frac{\bar{x}-\mu}{\sqrt{\sigma^2/n}} \sim N(0,1)$ . Particularizado para la hipótesis nula es  $z = \frac{\bar{x}-5}{\sqrt{1/16}}$ y toma un valor muestral  $\bar{z} = 2$ . Puesto que la región crítica del contraste es  $\{z \leq c^*\}$ , el p-valor resulta  $\alpha^* = P[z \leq 2|z \sim N(0, 1)] = 0.9772$ , lo que nos llevaría a no rechazar la nula.

Cuestión 10. (0.5 pt) Discuta la veracidad o falsedad de la siguiente afirmación: "Si la hipótesis nula no es rechazada, entonces es cierta".

El rechazar o no la hipótesis nula es resultado de la muestra, lo que no informa sobre la posible certeza de la hipótesis nula formulada, que nunca conoceremos.

#### Fórmulas de posible utilidad

**Transformación de variables.** Sea X ~  $f_X(x)$  y se define  $Y = h(X)$ . Entoces  $f_Y(y) =$  $f_X(h^{-1}(y))\Big|$  $dh^{-1}(y)$ dy  $\begin{array}{c} \begin{array}{c} \begin{array}{c} \end{array} \\ \begin{array}{c} \end{array} \end{array} \end{array}$ donde  $h^{-1}(\cdot)$  es la *función inversa* de  $h(\cdot)$ .

Aproximación lineal a la esperanza condicional.

$$
E^*(Y/X = x) = E(Y) - \frac{Cov(X, Y)}{V(X)} \cdot E(X) + \frac{Cov(X, Y)}{V(X)} \cdot x
$$

Varianza condicional de la normal bivariante.  $V(Y/X = x) = V(Y)(1 - \rho_{XY}^2)$ .

Modelo de regresión lineal. Sea  $E(Y_i/X_i = x_i) = a + bx_i$  (o también  $Y_i = a + bx_i + \varepsilon_i$ ,  $\varepsilon_i$ <sub>iid</sub> $N(0, \sigma_\varepsilon^2)$ ). Si  $\hat{a}$  y  $\hat{b}$  son los estimadores por el método de los momentos (o de mínimos cuadrados) de *a* y *b*, y  $\hat{\varepsilon_i}$  los residuos del modelo, entonces:

$$
\frac{\hat{a}-a}{\sqrt{\frac{\hat{\sigma}_{\varepsilon}^{2}\sum x_{i}^{2}}{T\sum(x_{i}-\bar{x})^{2}}}} \sim t_{n-2}, \qquad \frac{\hat{b}-b}{\sqrt{\frac{\hat{\sigma}_{\varepsilon}^{2}}{\sum(x_{i}-\bar{x})^{2}}}} \sim t_{n-2}; \qquad \text{donde} \qquad \hat{\sigma}_{\varepsilon}^{2} = \frac{1}{n-2} \sum_{i=1}^{n} \hat{\varepsilon}_{i}^{2}.
$$

Distribuciones de funciones de variables aleatorias. Si  $X \sim N(\mu, \sigma^2)$ ,  $X_1 \sim N(\mu_1, \sigma_1^2)$  y  $X_2 \sim N(\mu_2, \sigma_2^2)$  e independientes y se dispone de muestras de tamaños  $n, n_1$  y  $n_2$  respectivamente:

$$
\frac{\bar{x} - \mu}{\sqrt{\sigma^2/n}} \sim N(0, 1); \qquad \frac{\bar{x} - \mu}{\sqrt{s^2/n}} \sim t_{n-1}; \qquad \frac{(n-1)s^2}{\sigma^2} \sim \chi_{n-1}^2; \qquad \frac{s_1^2/\sigma_1^2}{s_2^2/\sigma_2^2} \sim F_{n_1-1, n_2-1}
$$
\n
$$
\frac{(\bar{x}_1 - \bar{x}_2) - (\mu_1 - \mu_2)}{\sqrt{\frac{\sigma_1^2}{n_1} + \frac{\sigma_2^2}{n_2}}} \sim N(0, 1); \qquad \frac{(\bar{x}_1 - \bar{x}_2) - (\mu_1 - \mu_2)}{\sqrt{\left(\frac{1}{n_1} + \frac{1}{n_2}\right) \frac{(n_1 - 1)s_1^2 + (n_2 - 1)s_2^2}{n_1 + n_2 - 2}}} \sim t_{n+m-2},
$$

donde s <sup>2</sup> denota la cuasivarianza muestral.

Proporciones.  $\frac{\hat{p}-p}{\sqrt{p(1-p)}}$  $rac{p(1-p)}{n}$  $\rightarrow N(0, 1)$ . Con dos poblaciones y muestras de tamaños  $n_1$  y  $n_2$ :

$$
\frac{(\hat{p}_1 - \hat{p}_2) - (p_1 - p_2)}{\sqrt{\left(\frac{n_1 + n_2}{n_1 \cdot n_2}\right) \hat{p}_T (1 - \hat{p}_T)}} \to N(0, 1),
$$

donde  $\hat{p_T} = \frac{n_1 \hat{p_1} + n_2 \hat{p_2}}{n_1 + n_2}$  $\frac{p_1+n_2p_2}{n_1+n_2}$ .

Contraste de Jarque-Bera.  $JB = n \left[ \frac{AS^2}{6} + \frac{(K-3)^2}{24} \right] \rightarrow \chi^2_2$ .

Contraste Chi cuadrado.  $\sum_{i=1}^k$  $(T_i-O_i)^2$  $\frac{(-C_i)^2}{T_i} \sim \chi^2$  donde  $T_i$  y  $O_i$  son, respectivamente las *i*-ésimas frecuencias absolutas esperadas y observadas.

Contrastes de Kolmogorov-Smirnov. Para una muestra  $D_n = \sup |F_n^*(x) - F(x)|$ . Para dos muestras  $D_{n,m} = \sup |F_n^*(x) - G_m^*(x)|$ .  $F_n^*(x)$  y  $G_m^*(x)$  son funciones de distribución empíricas (o muestrales) y  $F(x)$  es una función de distribución teórica.

Contraste de Wilcoxon. El estadístico  $T = T^+ - T^-$ , bajo  $H_0$  cumple  $E(T) = 0$  y  $V(T) =$  $n(n+1)(2n+1)$  $\frac{1}{6}$ .

Contraste de Mann-Whitney.  $U = \min(U_1, U_2)$ , donde  $U_1 = n_1 n_2 + \frac{n_1(n_1+1)}{2} - R_1$  y  $U_2 =$  $n_1 n_2 + \frac{n_2(n_2+1)}{2} - R_2$ . Bajo  $H_0$  se cumple  $E(U) = \frac{n_1 n_2}{2}$  y  $V(U) = \frac{n_1 n_2(n_1+n_2+1)}{12}$ .

Aproximación a los valores críticos en los contrastes de Kolmogorov-Smirnov. Para el contraste de una muestra, el valor crítico  $c^*$  con un nivel de significación  $\alpha$  se aproxima mediante  $c_{\alpha}^* = k_{\alpha} \sqrt{1/n}$ , donde  $k_{\alpha}$  es 1.07, 1.22, 1.36, 1.52 y 1.63 para niveles de significación del 20%, 10%,  $5\%, 2\%$  y  $1\%,$  respectivamente.

Para el contraste de dos muestras, el valor crítico aproximado se calcula:

$$
c_{\alpha}^* = k_{\alpha} \sqrt{\frac{n_1 + n_2}{n_1 \cdot n_2}},
$$

donde  $k_{\alpha}$  es 1.07, 1.22 y 1.52 para niveles de significación  $\alpha$  del 10%, 5% y 1%, respectivamente.

## Tablas estadísticas

|     | x.x0   | x.x1   | x.x2   | x.x3   | x.x4   | x.x5   | x.x6   | x.x7   | x.x8   | x.x9   |
|-----|--------|--------|--------|--------|--------|--------|--------|--------|--------|--------|
| 0.0 | 0.5000 | 0.5040 | 0.5080 | 0.5120 | 0.5160 | 0.5199 | 0.5239 | 0.5279 | 0.5319 | 0.5359 |
| 0.1 | 0.5398 | 0.5438 | 0.5478 | 0.5517 | 0.5557 | 0.5596 | 0.5636 | 0.5675 | 0.5714 | 0.5753 |
| 0.2 | 0.5793 | 0.5832 | 0.5871 | 0.5910 | 0.5948 | 0.5987 | 0.6026 | 0.6064 | 0.6103 | 0.6141 |
| 0.3 | 0.6179 | 0.6217 | 0.6255 | 0.6293 | 0.6331 | 0.6368 | 0.6406 | 0.6443 | 0.6480 | 0.6517 |
| 0.4 | 0.6554 | 0.6591 | 0.6628 | 0.6664 | 0.6700 | 0.6736 | 0.6772 | 0.6808 | 0.6844 | 0.6879 |
| 0.5 | 0.6915 | 0.6950 | 0.6985 | 0.7019 | 0.7054 | 0.7088 | 0.7123 | 0.7157 | 0.7190 | 0.7224 |
| 0.6 | 0.7257 | 0.7291 | 0.7324 | 0.7357 | 0.7389 | 0.7422 | 0.7454 | 0.7486 | 0.7517 | 0.7549 |
| 0.7 | 0.7580 | 0.7611 | 0.7642 | 0.7673 | 0.7704 | 0.7734 | 0.7764 | 0.7794 | 0.7823 | 0.7852 |
| 0.8 | 0.7881 | 0.7910 | 0.7939 | 0.7967 | 0.7995 | 0.8023 | 0.8051 | 0.8078 | 0.8106 | 0.8133 |
| 0.9 | 0.8159 | 0.8186 | 0.8212 | 0.8238 | 0.8264 | 0.8289 | 0.8315 | 0.8340 | 0.8365 | 0.8389 |
| 1.0 | 0.8413 | 0.8438 | 0.8461 | 0.8485 | 0.8508 | 0.8531 | 0.8554 | 0.8577 | 0.8599 | 0.8621 |
| 1.1 | 0.8643 | 0.8665 | 0.8686 | 0.8708 | 0.8729 | 0.8749 | 0.8770 | 0.8790 | 0.8810 | 0.8830 |
| 1.2 | 0.8849 | 0.8869 | 0.8888 | 0.8907 | 0.8925 | 0.8944 | 0.8962 | 0.8980 | 0.8997 | 0.9015 |
| 1.3 | 0.9032 | 0.9049 | 0.9066 | 0.9082 | 0.9099 | 0.9115 | 0.9131 | 0.9147 | 0.9162 | 0.9177 |
| 1.4 | 0.9192 | 0.9207 | 0.9222 | 0.9236 | 0.9251 | 0.9265 | 0.9279 | 0.9292 | 0.9306 | 0.9319 |
| 1.5 | 0.9332 | 0.9345 | 0.9357 | 0.9370 | 0.9382 | 0.9394 | 0.9406 | 0.9418 | 0.9429 | 0.9441 |
| 1.6 | 0.9452 | 0.9463 | 0.9474 | 0.9484 | 0.9495 | 0.9505 | 0.9515 | 0.9525 | 0.9535 | 0.9545 |
| 1.7 | 0.9554 | 0.9564 | 0.9573 | 0.9582 | 0.9591 | 0.9599 | 0.9608 | 0.9616 | 0.9625 | 0.9633 |
| 1.8 | 0.9641 | 0.9649 | 0.9656 | 0.9664 | 0.9671 | 0.9678 | 0.9686 | 0.9693 | 0.9699 | 0.9706 |
| 1.9 | 0.9713 | 0.9719 | 0.9726 | 0.9732 | 0.9738 | 0.9744 | 0.9750 | 0.9756 | 0.9761 | 0.9767 |
| 2.0 | 0.9772 | 0.9778 | 0.9783 | 0.9788 | 0.9793 | 0.9798 | 0.9803 | 0.9808 | 0.9812 | 0.9817 |
| 2.1 | 0.9821 | 0.9826 | 0.9830 | 0.9834 | 0.9838 | 0.9842 | 0.9846 | 0.9850 | 0.9854 | 0.9857 |
| 2.2 | 0.9861 | 0.9864 | 0.9868 | 0.9871 | 0.9875 | 0.9878 | 0.9881 | 0.9884 | 0.9887 | 0.9890 |
| 2.3 | 0.9893 | 0.9896 | 0.9898 | 0.9901 | 0.9904 | 0.9906 | 0.9909 | 0.9911 | 0.9913 | 0.9916 |
| 2.4 | 0.9918 | 0.9920 | 0.9922 | 0.9925 | 0.9927 | 0.9929 | 0.9931 | 0.9932 | 0.9934 | 0.9936 |
| 2.5 | 0.9938 | 0.9940 | 0.9941 | 0.9943 | 0.9945 | 0.9946 | 0.9948 | 0.9949 | 0.9951 | 0.9952 |
| 2.6 | 0.9953 | 0.9955 | 0.9956 | 0.9957 | 0.9959 | 0.9960 | 0.9961 | 0.9962 | 0.9963 | 0.9964 |
| 2.7 | 0.9965 | 0.9966 | 0.9967 | 0.9968 | 0.9969 | 0.9970 | 0.9971 | 0.9972 | 0.9973 | 0.9974 |
| 2.8 | 0.9974 | 0.9975 | 0.9976 | 0.9977 | 0.9977 | 0.9978 | 0.9979 | 0.9979 | 0.9980 | 0.9981 |
| 2.9 | 0.9981 | 0.9982 | 0.9982 | 0.9983 | 0.9984 | 0.9984 | 0.9985 | 0.9985 | 0.9986 | 0.9986 |
| 3.0 | 0.9987 | 0.9987 | 0.9987 | 0.9988 | 0.9988 | 0.9989 | 0.9989 | 0.9989 | 0.9990 | 0.9990 |
| 3.1 | 0.9990 | 0.9991 | 0.9991 | 0.9991 | 0.9992 | 0.9992 | 0.9992 | 0.9992 | 0.9993 | 0.9993 |

Cuadro 1: Función de distribución de la ${\cal N}(0,1)$ 

| $\sim$         | $0.2\,$ | 0.3    | 0.4    | $0.5\,$ | 0.6    |        | $\rm 0.8$ | 0.9     | 0.95    | 0.975   | 0.99    | 0.999   |
|----------------|---------|--------|--------|---------|--------|--------|-----------|---------|---------|---------|---------|---------|
|                | 0.0642  | 0.1485 | 0.2750 | 0.4549  | 0.7083 | 1.0742 | l.6424    | 2.7055  | 3.8415  | 5.0239  | 6.6349  | 10.8276 |
| $\overline{2}$ | 0.4463  | 0.7133 | .0217  | 1.3863  | 1.8326 | 2.4079 | 3.2189    | 4.6052  | 5.9915  | 7.3778  | 9.2103  | 13.8155 |
| 3              | .0052   | 1.4237 | .8692  | 2.3660  | 2.9462 | 3.6649 | 4.6416    | 6.2514  | 7.8147  | 9.3484  | 11.3449 | 16.2662 |
|                | .6488   | 2.1947 | 2.7528 | 3.3567  | 4.0446 | 4.8784 | 5.9886    | 7.7794  | 9.4877  | 11.1433 | 13.2767 | 18.4668 |
| 5.             | 2.3425  | 2.9999 | 3.6555 | 4.3515  | 5.1319 | 6.0644 | 7.2893    | 9.2364  | 11.0705 | 12.8325 | 15.0863 | 20.5150 |
| 6              | 3.0701  | 3.8276 | 4.5702 | 5.3481  | 6.2108 | 7.2311 | 8.5581    | 10.6446 | 12.5916 | 14.4494 | 16.8119 | 22.4577 |
| −              | 3.8223  | 4.6713 | 5.4932 | 6.3458  | 7.2832 | 8.3834 | 9.8032    | 12.0170 | 14.0671 | 16.0128 | 18.4753 | 24.3219 |
| 8              | 4.5936  | 5.5274 | 6.4226 | 7.3441  | 8.3505 | 9.5245 | 11.0301   | 13.3616 | 15.5073 | 17.5345 | 20.0902 | 26.1245 |

Cuadro 2: Función de distribución de la  $\chi^2_r$ .

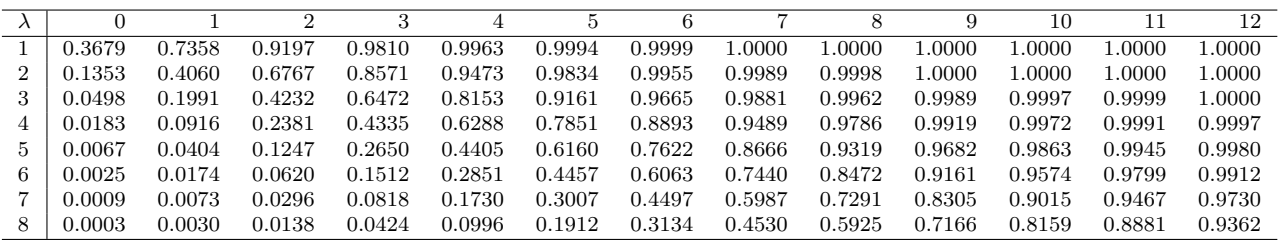

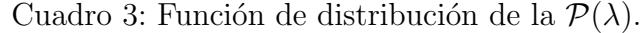